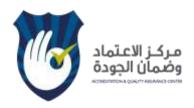

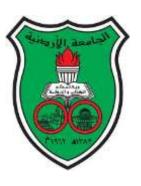

# The University of Jordan Accreditation & Quality Assurance Center

# **Course Syllabus**

| 1.  | Course title                                         | Basics of Computing         |
|-----|------------------------------------------------------|-----------------------------|
| 2.  | Course number                                        | 1932099                     |
| 2   | Credit hours (theory, practical)                     | 3 hours/week                |
| 3.  | Contact hours (theory, practical)                    | 3 hours/week                |
| 4.  | Prerequisites/corequisites                           | None                        |
| 5.  | Program title                                        | Computer Information System |
| 6.  | Year of study and semester (s)                       | Any                         |
| 7.  | Final Qualification                                  | B.Sc.                       |
| 8.  | Other department (s) involved in teaching the course | None                        |
| 9.  | Language of Instruction                              | English                     |
| 10. | Date of production/revision                          | 22-02-2022/ 28-02-2022      |
| 11. | Required/ Elective                                   | Required                    |

# 12. Course Coordinator:

Name: Mr. Yousef Majdalawi

Office number: 224 Phone number: 22628 Email: ymajdal@ju.edu.jo

### 13. Other instructors:

Dr. fawaz Alzaghoul, Dr. Amjad Hudaib, Dr. Thair Hamtini, Dr. Basema shquirat, Dr. Huda karajeh, Dr. Marwan Al-tawil, Dr. Reem Alfayez, Mrs Aseel Al Anani, Miss Rola Al-khalid, Mrs. Tamara Almarabeh, Mrs. Wala Quteshate

# **14. Course Description:**

Computer Essentials course introduces fresh students (first year) to the basic concepts in information technology and communications and gives necessary practical skills to use computer and common computer applications. It includes an introduction to computer system, types of computers, basic computer components (hardware, software), activities that can be used in our daily life (such as Ecommerce, E-banking, E-government), Covers the skills needed to understand the key concepts relating to the security, privacy, and introduces students to the legal issues of computer ethics. The course also aims to enhance students' practical skills in using effectively the operating system such as windows 10, word processing and presentation applications, as well as email etiquette and managing computer files. This course enables students to gain the practical basic skills in using the University of Jordan website, library, students Email and students' portal. Classes of computer Essentials course depending on blended learning concept so that the lectures are held in labs to give students the opportunity to practice and exercise and at the end of Each unit an assignment from one or more chapters from

Course Syllabus

the textbook will be upload to e-learning website to aid students to practice in the lab and supervised by instructors.

# 15. Course aims and outcomes:

A – Aims: The main goal of this course is to enable students to gain the practical basic skills in using the university of Jordan website, library, student mail, e-learning website, Windows 10 operating system, word processing, presentation using PowerPoint and navigation through internet. The course also equips students with theoretical knowledge in computer hardware, software and legal issues concepts in computer systems.

# B- Intended Learning Outcomes (ILOs):

The intended learning outcomes of this course are:

- A. Knowledge and Understanding: students should be able to
- A1) Know and Understand the main components of computer architecture, and their work.
- A2) Understand how does Information technology affect our lives nowadays through recent technologies like PCs, Laptops, smart phones, PDAs, E-commerce, Social media and so on.
- A3) Know and Understand the software varieties and their uses.
- A4) Understand the concept of ICT.
- A5) Know the GUI system software such as Windows 10 operating system.
- A6) Know the application software such as applications in Office 2016 package.
- A7) Understand the concept of computer security.
- B. Intellectual skills: students should be able to
- B1) Analyze and recognize the significance of some recent technologies smart phones, PDAs, PCs and laptops.
- B2) Analyze and recognize the significance some Hardware components such Central Processing Unit, storage media, main memory and input/output devices.
- B3) Analyze and be familiar with Windows Environment, Desktop features, control panel, and switching between applications in Windows 10
- B4) Study and recognize the significance of Microsoft office especially Word applications and PowerPoint.
- B5) Study the effects of ICT in our lives and discuss their importance.
- *B6)* Recognize the significance of security and privacy.
- C. Subject Specific skills: students should be able to
- C1) Use of Windows 10 in creating folders, managing files and customizing the computer's functionalities through control panel.
- C2) Use web browsers to navigate through internet and open search engines, email web sites, electronic dictionaries and encyclopedias and so on.
- C3) Use Microsoft Office Word for writing, presenting or printing documents in an intelligent way.
- C4) Use Microsoft Office PowerPoint for making presentation
- D. Transferable Skills: students should be able to .
- D1) Work in groups on case studies to show how to use different Microsoft office applications.
- D2) Applying skills in office applications through practical assignments in the computer lab.

# **16. Topic Outline and Schedule:**

| Week                              | Lecture              | Topic                                                   | Teaching<br>Methods*/pl<br>atform | Evaluation<br>Methods** | References                                                       |
|-----------------------------------|----------------------|---------------------------------------------------------|-----------------------------------|-------------------------|------------------------------------------------------------------|
|                                   | 1.1                  | Orientation + Preparing students to use Microsoft Teams | Synchronous/<br>Teams             | None                    | Announcements<br>on Microsoft<br>Team                            |
| 1<br>(27/2/20<br>22 –<br>3/3/2022 | 1.2                  | Computer and<br>Hardware                                | Synchronous/<br>Teams             | Assignment 1            | Reading from (TB): Chapter 1, and from lecture notes             |
| ,                                 | 1.3                  | Computer and<br>Hardware                                | Synchronous/<br>Teams             | Assignment 1            | Reading from (TB): Chapter 1, and from lecture notes             |
| 2                                 | 2.1                  | Computer and<br>Hardware                                | Synchronous/<br>Teams             | Assignment 1            | Reading from (TB): Chapter 1, and from lecture notes             |
| (6/3-<br>10/3)                    | 2.2                  | Computer and<br>Hardware                                | Synchronous /<br>Teams            | Assignment 1            | Reading from (TB):<br>chapter 4, and from<br>lecture notes       |
| 10/3)                             | 2.3                  | Software                                                | Asynchrous<br>(Moodle<br>Video)   | Task 1                  | Reading from (TB):<br>Chapter 2 and<br>View the online<br>video. |
|                                   | 3.1                  | Electronic learning                                     | Synchronous /<br>Teams            |                         | Reading from lecture notes                                       |
| 3 (13/3-                          | 3.2                  | Electronic learning                                     | Synchronous /<br>Teams            |                         | Reading from lecture notes                                       |
| 17/3)                             | 3.3                  | Electronic learning (Student mail)                      | Asynchrous<br>(Moodle<br>Video)   | Task 1                  | Reading from lecture notes                                       |
|                                   | 4.1                  | The Internet and communications                         | Synchronous /<br>Teams            | Assignment 2            | Reading from (TB):<br>chapter 13, and<br>from lecture notes      |
| (20/3-                            | 4.2                  | The Internet and communications                         | Synchronous /<br>Teams            | Assignment 2            | Reading from (TB):<br>chapter 13, and<br>lecture notes           |
| 24/3)                             | 4.3                  | One drive and office 365                                | Asynchronous<br>(Moodle<br>Video) |                         | Reading from lecture notes                                       |
| 5<br>(27/3-<br>31/3)              | 5.1                  | Windows 10                                              | Synchronous /<br>Teams            | Assignment 2            | Reading from (TB):<br>chapter 8, and from<br>lecture notes       |
|                                   | 5.2                  | Windows 10                                              | Synchronous /<br>Teams            | Assignment 2            | Reading from (TB): chapter 8, and from lecture notes             |
|                                   | 5.3<br>-AQAC-03.02B. | Windows 10 –<br>Control panel                           | Asynchronous<br>(Moodle           | Task 2                  | Reading from (TB):                                               |

|                                   |         |                                                   | Video)                             |                             | lecture notes                                              |
|-----------------------------------|---------|---------------------------------------------------|------------------------------------|-----------------------------|------------------------------------------------------------|
|                                   | 6.1     | Windows 10                                        | Synchronous /<br>Teams             | Assignment 2                | Reading from (TB):<br>chapter 8, and from<br>lecture notes |
| 6<br>(3/4-7/4)                    | 6.2     | Windows 10                                        | Synchronous /<br>Teams             | Assignment 2                | Reading from (TB):<br>chapter 8, and from<br>lecture notes |
|                                   | 6.3     | Windows 10 – File types                           | Asynchrono<br>us (Moodle<br>Video) | Task 2                      | Reading from (TB):<br>chapter 8, and from<br>lecture notes |
| 7                                 |         | Revision                                          | Synchronous /<br>Teams             | Online Student<br>Questions | Solve Assignment 1                                         |
| (10/4-<br>14/4)                   |         | Revision                                          | Synchronous /<br>Teams             | Online Student<br>Questions | Solve Assignment 2                                         |
|                                   |         |                                                   | Mic                                | lterm Exam                  |                                                            |
|                                   | 8.1     | IT &<br>Communications<br>in Our Everyday<br>Life | Synchronous /<br>Teams             |                             | Reading from (TB): chapter 4, and from lecture Notes       |
| 8<br>(17/4-<br>21/4)              | 8.2     | IT &<br>Communications<br>in Our Everyday<br>Life | Synchronous /<br>Teams             |                             | Reading from (TB): chapter 4, and from lecture Notes       |
|                                   | 8.3     | Privacy and<br>Security                           | Asynchronous<br>(Moodle<br>Video)  | Task 3                      |                                                            |
| 9 (24/4-                          | 9.1     | MS Word 2016                                      | Synchronous /<br>Teams             | Assignment 3                | Reading from (TB): chapter 9, and from lecture Notes       |
| 28/4)                             | 9.2     | MS Word 2016                                      | Asynchronous<br>(Moodle<br>Video)  | Task 4                      | Reading from (TB): chapter 9, and from lecture Notes       |
|                                   | 9.3     | MS Word 2016                                      | Asynchronous<br>(Moodle<br>Video)  | Task 4                      | Reading from (TB): chapter 9, and from lecture Notes       |
| 10<br>(1/5/202<br>2 -<br>5/5/2022 | Holiday |                                                   |                                    |                             |                                                            |
| 11<br>(8/5-<br>12/5)              | 10.1    | MS Word 2016                                      | Synchronous /<br>Teams             | Assignment 3                | Reading from (TB): chapter 9, and from lecture Notes       |
|                                   | 10.2    | MS Word 2016                                      | Asynchronous (Moodle               | Task 4                      | Reading from (TB): chapter 9,                              |

|                       |            |                           | Video)                            |                   | and from lecture<br>Notes                                   |  |
|-----------------------|------------|---------------------------|-----------------------------------|-------------------|-------------------------------------------------------------|--|
|                       | 10.3       | MS Word 2016              | Asynchronous<br>(Moodle<br>Video) | Task 4            | Reading from (TB): chapter 9, and from lecture Notes        |  |
| 10                    | 11.1       | Revision                  | Synchronous /<br>Teams            | 1458 7            | Tvotes                                                      |  |
| 12<br>(15/5-<br>19/5) | 11.2       | Revision                  | Synchronous<br>/ Teams            |                   |                                                             |  |
| 19/3)                 | 11.3       | Estimated time for Task 4 |                                   |                   |                                                             |  |
| 13                    | 12.1       | Power point 2016          | Synchronous<br>/ Teams            | Assignment 4      | Reading from (TB): chapter 12, and from power point outline |  |
| (22/5-<br>26/5)       | 12.2       | Revision                  | Synchronous /<br>Teams            | 8                 | Solve Assignment 3                                          |  |
| 20/3)                 | 12.3       | Power point 2016          | Asynchronous<br>(Moodle<br>Video) | Task 5            | Reading from (TB): chapter 12, and from power point outline |  |
| 14                    | 13.1       | Revision                  | Synchronous /<br>Teams            |                   | Solve Assignment 4                                          |  |
| (29/5-<br>2/6)        | 13.2       | Discussion lecture        | Synchronous<br>/ Teams            |                   |                                                             |  |
|                       | 13.3       |                           | Estimate                          | d time for Task 4 |                                                             |  |
| 15<br>(5/6-9/6)       | Final Exar | n                         |                                   |                   |                                                             |  |

# 17. Evaluation Methods and Course Requirements (Optional):

Opportunities to demonstrate achievement of the ILOs are provided through the following <u>assessment methods</u> and requirements:

30% Midterm exam 30% Assignments and Tasks

40% Final exam

|                     |      |               | Period |                     |
|---------------------|------|---------------|--------|---------------------|
| Evaluation Activity | Mark | Topic(s)      | (Week) | Platform            |
| Assignment 1        | 5    | Computers and | Week 3 | elearning.ju.edu.jo |

|              |   | Hardware                        |         |                     |
|--------------|---|---------------------------------|---------|---------------------|
| Assignment 2 | 5 | Windows + internet              | Week 6  | elearning.ju.edu.jo |
| Assignment 3 | 5 | Word 2016                       | Week 10 | elearning.ju.edu.jo |
| Assignment 4 | 5 | Power point 2016                | Week 12 | elearning.ju.edu.jo |
| Task 1       | 5 | (Software + Student mail)       | Week 2  | Juexams.com         |
| Task 2       | 5 | (Control Panel + File<br>Types) | Week 3  | Juexams.com         |
| Task 3       | 5 | Chapter 5                       | Week 4  | Juexams.com         |
| Task 4       | 5 | MS Word 2016                    | Week 5  | Juexams.com         |
| Task 5       | 5 | MS PowerPoint 2016              | Week 7  | Juexams.com         |

# 18. Course Policies:

# A- Attendance policies:

Maximum allowable absence 15% of number of Lectures/Semester

B- Absences from exams and handing in assignments on time:

It is the student's responsibility to ensure that he/she is aware of all assignments, announcements and contents of missed sessions. It is the student's responsibility to ensure that he/she is aware of all assignments, announcements and contents of missed sessions. Students who miss the midterm exam session will not be able to retake the exam unless provided with an emergent excuse or a medical problem that can be proved by the hospital papers. Only then, the instructor have the right to accept or refuse the excuse given by the student and hence the procedure will be taken as specified by the university regulations.

# C- Health and safety procedures:

**University Regulations** 

D- Honesty policy regarding cheating, plagiarism, misbehavior:

It is the student's responsibility to ensure that he/she is adhere with cheating, plagiarism, misbehavior

E- Grading policy

Grade > = 50 "pass"

Grade < 50 "fail"

F- Available university services that support achievement in the course: Computer Labs

# G- Statement on Students with disabilities

**Students with Disabilities:** Students with disabilities who need special accommodations for this class are encouraged to meet with the instructor and/or their academic advisor as soon as possible. In order to receive accommodations for academic work in this course, students must inform the course instructor and/or their academic advisor, preferably in a written format, about their needs no later than the 4<sup>th</sup> week of classes.

| 19. Required equipment:                                                                                                    |
|----------------------------------------------------------------------------------------------------|
| Laptop or desktop computers                                                                                                    |
| - Windows 10                                                                                                    |
| - Microsoft office 2016                                                                                                    |
| - Microsoft Teams                                                                                                    |
| - Web cam                                                                                                    |
| - Head set                                                                                                    |
| 20. References:                                                                                                    |
| A- Required book (s), assigned reading and audio-visuals:                                                                                                    |
| الحاسوب والبرمجيات الجاهزة- المهارات االساسية أ. د." محمد بالل" الزعبي أ. د.أحمد الشرايعة سهير عبدهللا والتوزيع. عمان-اللردن ١٨٠ الزعبي. الطبعة الخامسة  B- Recommended books, materials, and media:  1. http://Elearning.ju.edu.jo  2. http://office.microsoft.com  3. http://teams.office.com/ |
| C- Online Course Site Every student should visit the following site (for announcements, home works) Site address: http://elearning.ju.edu.jo                                                                                                    |
| 21. Additional information:                                                                                                    |
|                                                                                                    |

| Date:                                        |            |
|----------------------------------------------|------------|
| Name of Course Coordinator: Yousef Majdalawi | Signature: |
| Head of curriculum committee/Department:     | Signature: |
| Head of Department: Signature: -             |            |
| Head of curriculum committee/Faculty:        | Signature: |
| Dean:                                        |            |
|                                              |            |
| Copy to:                                     |            |

Head of Department Assistant Dean for Quality Assurance Course File